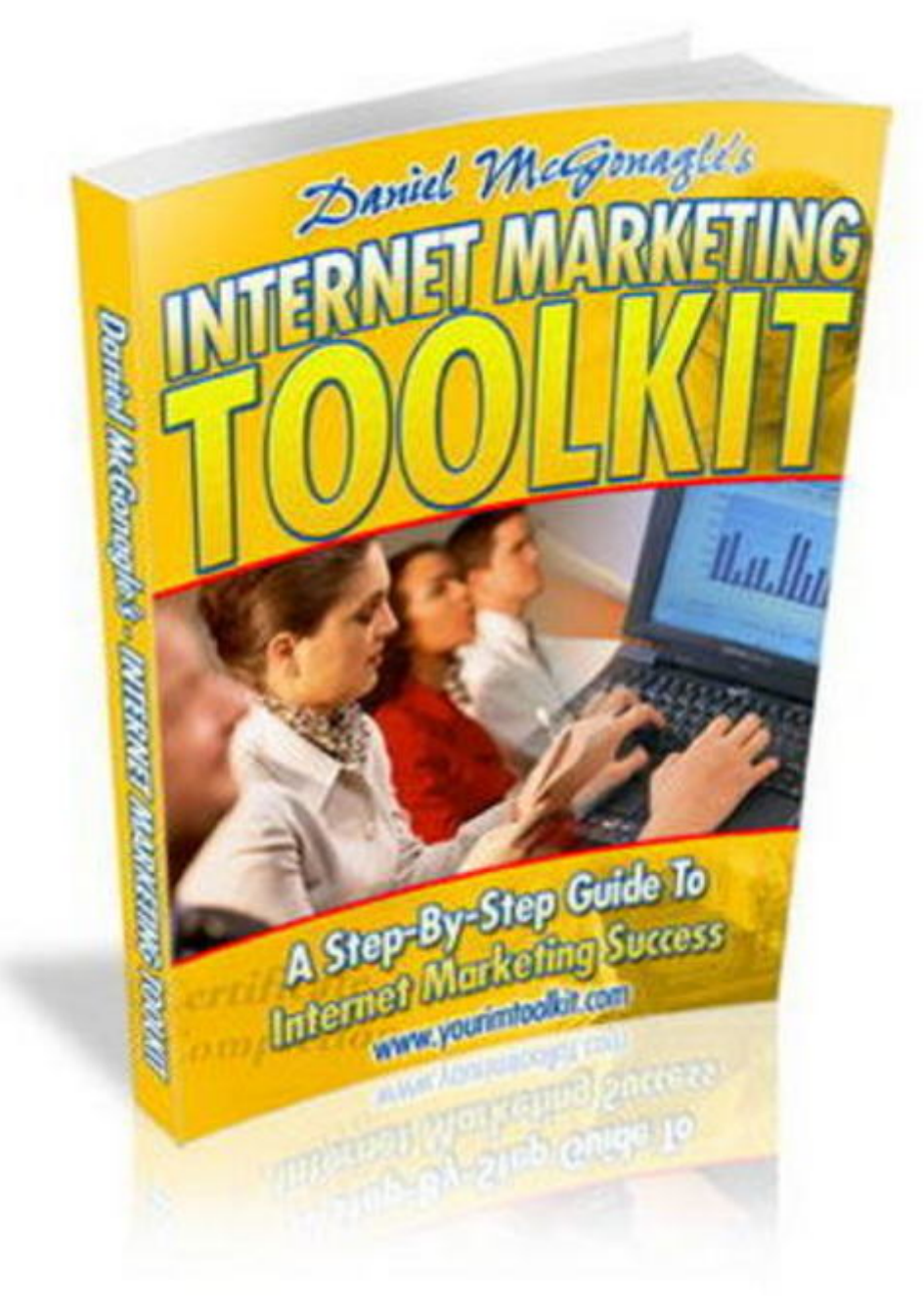

**Weblink Checker Easily Repair Broken Links**

## [DOWNLOAD HERE](http://downloadpdfs.net/getfile.php?prd=100233942)

WHAT DOES WEBLINK CHECKER D[O? When you are creating](http://downloadpdfs.net/getfile.php?prd=100233942) or updating your web site, its all too easy to accidentally create a broken link. Most webmasters insert external links (links to other sites) by copying them from their web browser, but they manually type in the name for internal links (links to pages within their own site). It is these internal links that are often the source of mistakes. A broken internal link can not only potentially lose you visitors and sales, but can even have an effect on your search engine

ranking. Weblink Checker is a very simple tool which instantly checks your web site on your PC before you upload it to your web host. Simply select the file corresponding to your home page and the software will instantly spider your site on your PC, checking every internal link and giving you a detailed report of any problems. Weblink Checker also offers a simple link editor feature allowing you to easily repair broken links. This feature will also display all the links present in any web page and instantly replace any link. Weblink Checker is a handy tool for any webmaster - and best of all, its free! MAKE MONEY FROM THIS SOFTWARE Join Push Button Publishing to brand this software with your PBP affiliate ID. You can then distribute this software to your web site visitors or ezine subscribers and earn lucrative monthly commissions. Push Button Publishing offers a whole range of services and resources, with everything you need to run an online business. Your membership will provide unlimited products, turnkey web-sites, premium web hosting, list hosting, autoresponder service, pro ad tracking, and much, much more! Click Here For Full Details HOW TO TEST YOUR WEB SITE FOR BROKEN LINKS To start, click the Select File button. A standards Windows dialog will appear allowing you to select an HTML file. Select the main "index.html" file for your site. Now click the Test Links button. Weblink Checker will examine every internal link within this file then load each HTML file which it links to and check every internal link within it. This process is repeated sequentially following each link until every internal link on your entire site has been checked. Although there may be a lot of links, the whole test is normally completed very quickly. Weblink Checker will then show you how many errors it has found and give you the option to view a complete error report. If errors are found, the error report will give a file name and a link number as well as the details of the invalid link. The link number is for use with the link update feature (see below), providing a very easy way to fix the errors. Note: Weblink Checker does not access the Internet at all. It only checks internal links (i.e. those within your site). Links containing , https://, ftp:// or mailto: are not tested. HOW TO VIEW OR UPDATE THE LINKS IN ANY HTML FILE To start, click the Select File button and select the required HTML file. Weblink Checker will search through the file to create a list of all the links. You can simply examine the list to see what links are present in the file, if you wish If you wish to update one of the links, select the link using the drop-down control. The links are numbered for use with the Test Links feature (see above). The Copy Link button can be used to copy the selected link to the Windows clipboard if required. To replace a link, enter the new link in the New Link box. The Paste Link button can be used to paste from the Windows clipboard into the New Link box if required. After you have

will be replaced with the new link. You can then use Select File button again to view/update the links in another file, if required. The All-In-One Internet Marketing Solution "Not Only Will I Show You How to Make Your Living Online, I'll Also Pay For the Products, Services, and Resources Needed to Do It...Guaranteed!" ...Unlimited products, turnkey web-sites, premium web hosting, list hosting, autoresponder service, pro ad tracking, and much, much more! Click here for full details

## DOWNLOAD HERE

Similar manuals:

Apples Ripened With Templates Of Chinese Characters

[Entwined Chain Links](http://downloadpdfs.net/getfile.php?prd=100233942)

[Entwined Chain Links](http://downloadpdfs.net/getfile.php?prd=3268496)

[Entwined Chain Links](http://downloadpdfs.net/getfile.php?prd=4317469)

[The Linkstrasse Road](http://downloadpdfs.net/getfile.php?prd=4317475) At Potsdamer Platz Square With Buildings Of DaimlerChrysler, Berlin, [Germany, Europe](http://downloadpdfs.net/getfile.php?prd=4317481)

[The Linkstrasse Road At Potsdamer Platz Square With Buildings Of DaimlerChrysler, Berlin,](http://downloadpdfs.net/getfile.php?prd=9179065) [Germany, Europe](http://downloadpdfs.net/getfile.php?prd=9179065)

[Say Balloon Psd Templates](http://downloadpdfs.net/getfile.php?prd=9179071)

[New 2010! 153 Ps](http://downloadpdfs.net/getfile.php?prd=9179071)d Logo Templates

[Internet Marketing Music Vo](http://downloadpdfs.net/getfile.php?prd=88761214)lume 2

[Internet Marketing Music Pack Vol. 2](http://downloadpdfs.net/getfile.php?prd=93832642)

[Marketing To Moviegoers: A Handb](http://downloadpdfs.net/getfile.php?prd=97159394)ook Of Strategies Used By Major Studios And Independents - [Robert Marich](http://downloadpdfs.net/getfile.php?prd=97159414)

[The DJ Sales And Marketing Handbook: How To Achieve Success, Grow Your Business, And Ge](http://downloadpdfs.net/getfile.php?prd=109618365)t [Paid To Party!](http://downloadpdfs.net/getfile.php?prd=109618365) - Stacy Zemon

[Record Label Marketing - , Amy Macy](http://downloadpdfs.net/getfile.php?prd=109618485)

[Record Label Marketing - , Pa](http://downloadpdfs.net/getfile.php?prd=109618485)ul Allen

Marketing Made Simple -, Geoff Lancaster

Marketing Graffiti - Michael Saren

[Total E-Mail Marketing - Dave Chaffey](http://downloadpdfs.net/getfile.php?prd=109884545)

[Marketing Finance - Keith Ward](http://downloadpdfs.net/getfile.php?prd=109885129)

[Marketing And Selling Super Series - In](http://downloadpdfs.net/getfile.php?prd=109885217)stitute Of Leadership & Management

[CIM Revision Cards: Marketing](http://downloadpdfs.net/getfile.php?prd=109885261) Management In Practice 04/05 - Marketing Knowledge

[CIM Revision Cards: Marketing Research And Information 04/05 - Marketing](http://downloadpdfs.net/getfile.php?prd=109885409) Knowledge

[Mobile Marketing - , Ben Salter](http://downloadpdfs.net/getfile.php?prd=109886161)

[CIM Revision Card: Marketing In Practice - Marketing Knowledge](http://downloadpdfs.net/getfile.php?prd=109886165)

[CIM Revision Cards Marketing](http://downloadpdfs.net/getfile.php?prd=109887065) Planning 05/06 - Marketing Knowledge

[CIM Revision Cards 05/06: Marketing Communications - Marketin](http://downloadpdfs.net/getfile.php?prd=109887113)g Knowledge

[CIM Revision Cards 05/06: Marketing Research And Information - Mar](http://downloadpdfs.net/getfile.php?prd=109887117)keting Knowledge

[CIM Revision Cards:Marketing Management In Practice 05/06 - Marketing Know](http://downloadpdfs.net/getfile.php?prd=109887121)ledge

[CIM Coursebook 06/07 Marketing Planning - , Ruth Ashford](http://downloadpdfs.net/getfile.php?prd=109887125)

[CIM Coursebook 06/07 Marketing Environment - Mike Oldroyd](http://downloadpdfs.net/getfile.php?prd=109887129)

[CIM Coursebook 06/07 Marketing In Practice - Tony Curtis](http://downloadpdfs.net/getfile.php?prd=109888773)

[CIM Coursebook 06/07 Marketing Communications - , Graham](http://downloadpdfs.net/getfile.php?prd=109888781) Hughes

[Museum Marketing - , Anne-Marie Hede](http://downloadpdfs.net/getfile.php?prd=109888789)

[Marketing Through Search Optimization - , Ben Salter](http://downloadpdfs.net/getfile.php?prd=109888793)

[CIM Coursebook 08/09 Marketing Manag](http://downloadpdfs.net/getfile.php?prd=109888901)ement In Practice - , John Williams

[CIM Coursebook 08/09 Marketing Information And Re](http://downloadpdfs.net/getfile.php?prd=109889297)search - , Matthew Housden

[CIM Coursebook 08/09 Assessing The Marketing Environment - , Diana Luck](http://downloadpdfs.net/getfile.php?prd=109889961)

[CIM Coursebook 08/09 Marketing For Stakeholders - , Julia McColl](http://downloadpdfs.net/getfile.php?prd=109889965)

[CIM Coursebook 08/09 Marketing Essentials - , Jim Blythe](http://downloadpdfs.net/getfile.php?prd=109889969)

[CIM Coursebook Introductory Certificate In Marketing - , David Harr](http://downloadpdfs.net/getfile.php?prd=109889973)is

[Cult Of Analytics: Driving Online Marketing Strategies Usin](http://downloadpdfs.net/getfile.php?prd=110072661)g Web Analytics - Steve Jackson

[Chains, Chain Links](http://downloadpdfs.net/getfile.php?prd=110072721)

Affiliate Marketing Resolution + Master Resell Rights

- [CIM Coursebook As](http://downloadpdfs.net/getfile.php?prd=118518329)sessing The Marketing Environment Diana Luck
- [CIM Coursebook Marketing Essentials Jim Blythe](http://downloadpdfs.net/getfile.php?prd=126890082)
- [CIM Coursebook Marketing For Stakeholders Michelle Gledhill](http://downloadpdfs.net/getfile.php?prd=134381337)
- [CIM Coursebook Marketing Information And Resea](http://downloadpdfs.net/getfile.php?prd=134381341)rch Matthew Housden

[Outcome-Based Marketing: New Rules For Marketing On The W](http://downloadpdfs.net/getfile.php?prd=134381345)eb - John D. Leavy

[Church Of Naustadt, Klipphausen, Linkselbische Taeler, Valleys On The Le](http://downloadpdfs.net/getfile.php?prd=134381353)ft Bank Of The Elbe [River, Saxony, Germany, Europe](http://downloadpdfs.net/getfile.php?prd=150099721)